# Generative AI and Large Language Model in PHP

Enrico Zimuel, Tech Lead & Principal Software Engineer

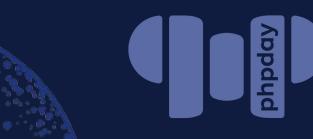

May 17, Verona 2024

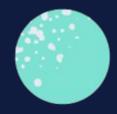

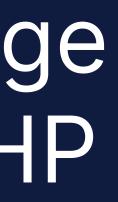

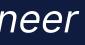

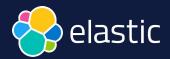

## Agenda

- Generative Al
- Deep neural network
- Large Language Model
- Prompt engineering
- OpenAl for PHP
- Retrieval Augmented Generation (RAG)
- Embedding and Vector Search
- LLPhant for PHP

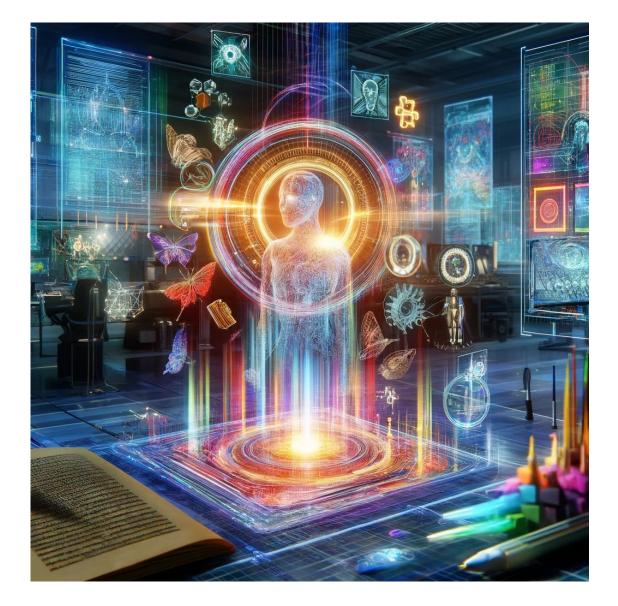

### Image generated using dall-e-3

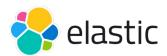

## Examples generated using OpenAl

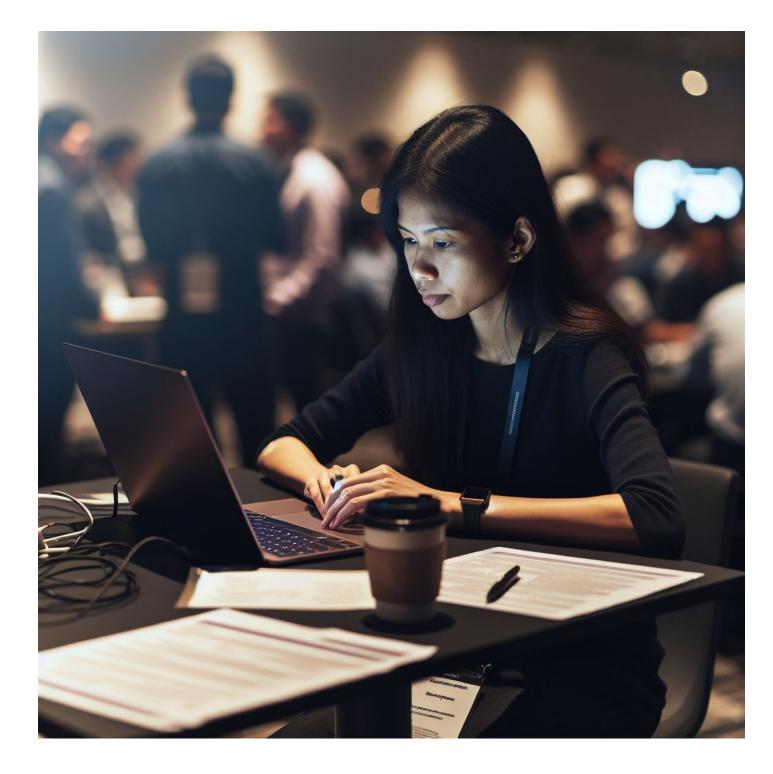

Image generated using dall-e-3 with the prompt: A busy developer working on a laptop during a conference

### Audio file generated using tts-1

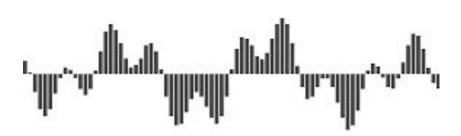

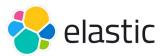

# Generative Al

- Generative Artificial Intelligence (GenAI) is a subset of deep learning capable of generating text, images, or other media, using generative models
- GenAl models learn the patterns and structure of their input training data and then generate new data that has **similar characteristics**
- It's used in many industries: art, writing, coding, healthcare, finance, gaming, marketing, etc.
- The global generative ai market was valued at \$10.5 billion in 2022, and is projected to reach \$191.8 billion by 2032

# Neural Network

- A **neural network** is a method that teaches computers to **process data** in a way that is inspired by the human brain
- Collection of **nodes** (artificial neurons) with inputs and outputs. A node computes some non-linear function of the sum of its inputs
- The nodes are collected in **layers**
- If the number of layers > 3 we call it deep learning network

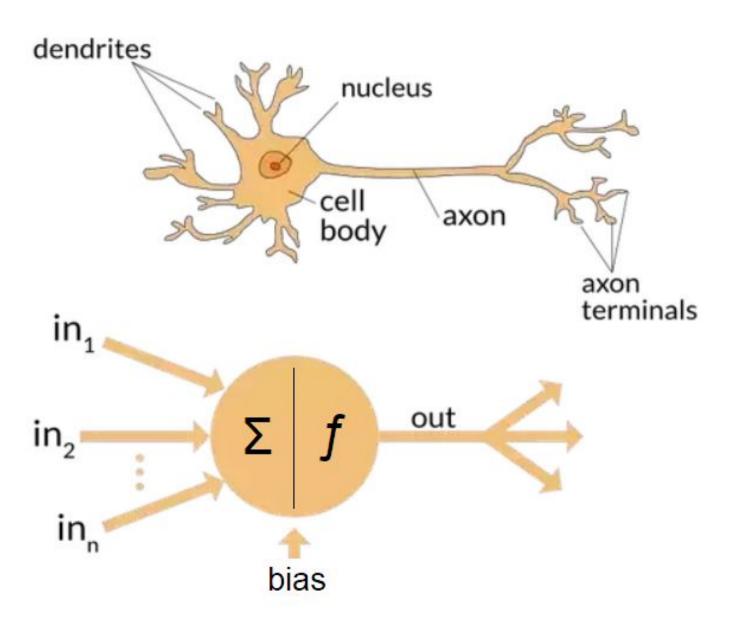

# Single layer neuron

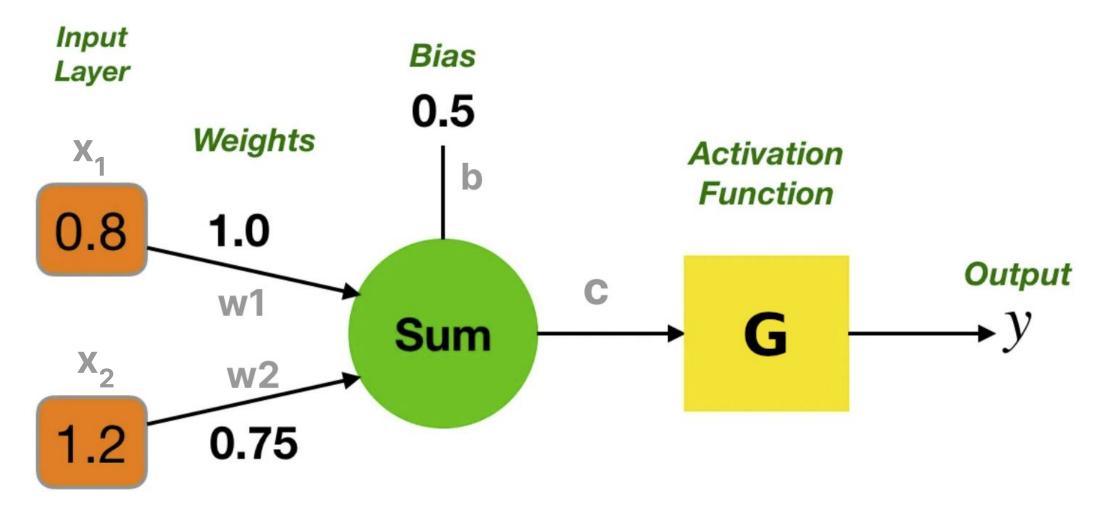

### **Example: ReLU activation** $G(c) = c \ge 0$ ? c : 0

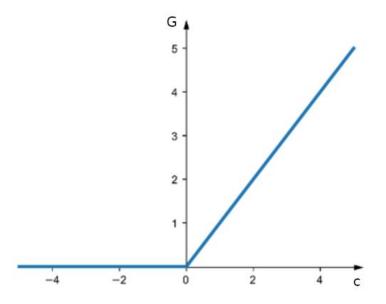

 $c = x_1^* w_1 + x_2^* w_2 + b$ = 0.8\*1.0 + 1.2\*0.75 + 0.5 = 2.2

y = G(c) = G(2.2) = 2.2

### Simple Neural Network

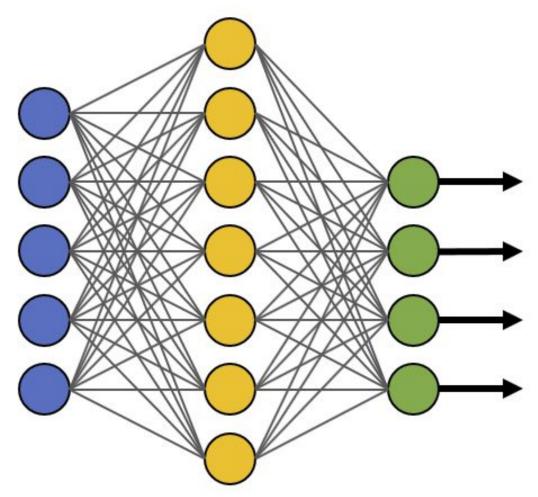

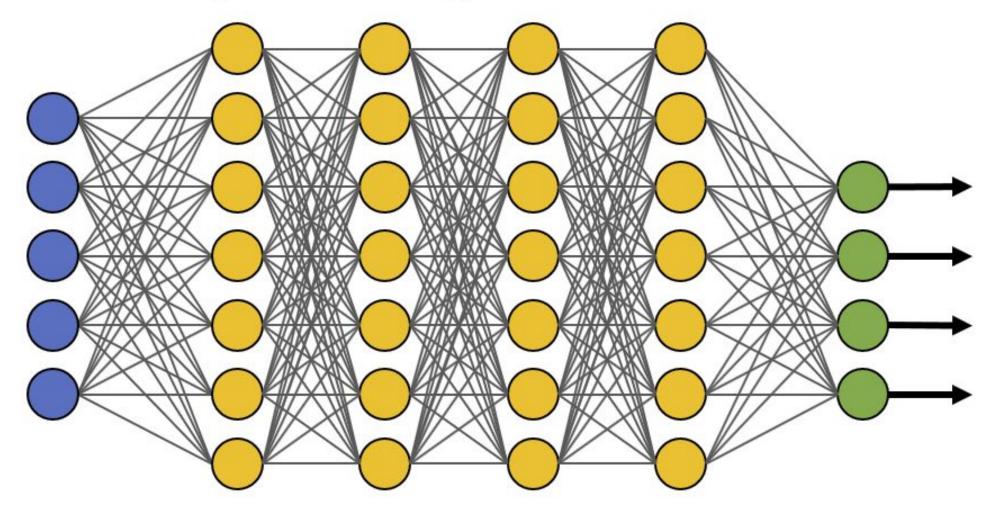

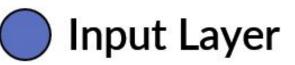

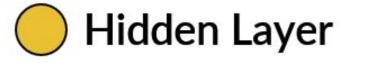

### **Deep Learning Neural Network**

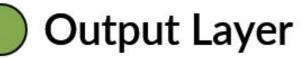

# $\mathsf{AI} \supset \mathsf{ML} \supset \mathsf{DL} \supset \mathsf{GenAI}$

### **Artificial Intelligence**

The ability of a machine to show human ability like reasoning, learning, such as creativity.

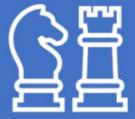

### **Machine Learning**

The set of algorithms that make intelligent machines capable of improving with time and experience.

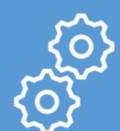

### **Deep Learning**

A type of ML based on *deep* neural networks made of multiple layers of processing.

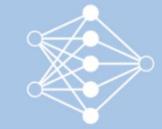

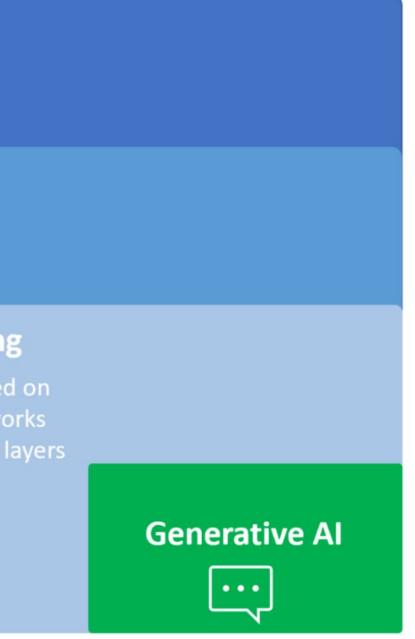

# LLM

- Large Language Model (LLM) consisting of a neural network with many parameters (typically billions of weights or more), trained on large quantities of unlabelled text using self-supervised learning
- A message is splitted in **tokens**
- Each token is translated in a number using an operation called embeddings
- LLM works by taking an input text and **repeatedly predicting** the next token or word
- Since it's based on really big deep learning networks, <u>no one fully</u> <u>understand how it works internally</u>

# Size of GPT-4

- Around **1.76 trillion** parameters
- Neural network with **120** layers
- Process up to 25,000 words at once
- Estimated training cost is \$200M using 10,000 Nvidia A100 GPU for 11 months

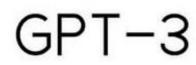

175.000.000.000

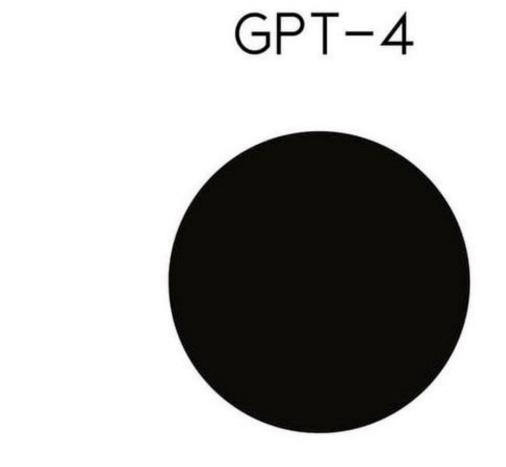

### 00.000 1.000.000.000.000.00

# Prompt

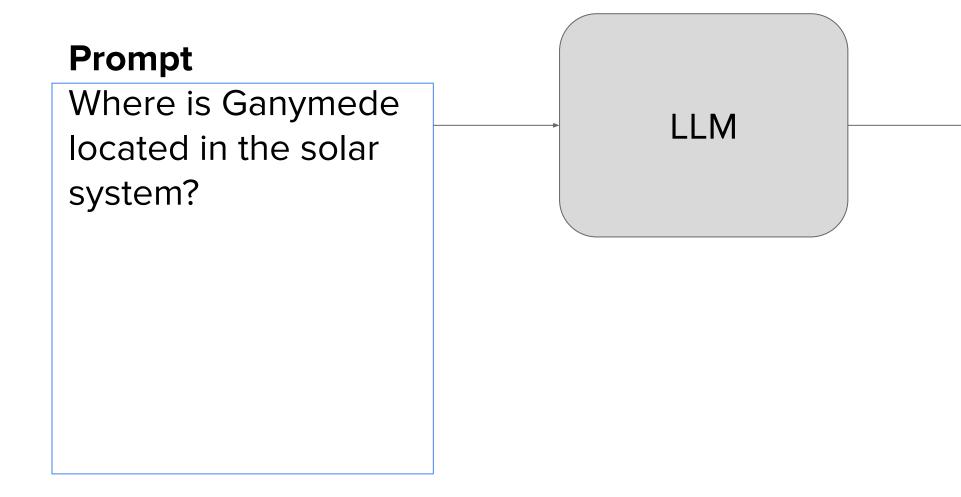

### **Context window:** few thousand words

### Completion

Where is Ganymede located in the solar system?

Ganymede is a moon of Jupiter and is located in the solar system within Jupyter's orbit

## Predict the next word

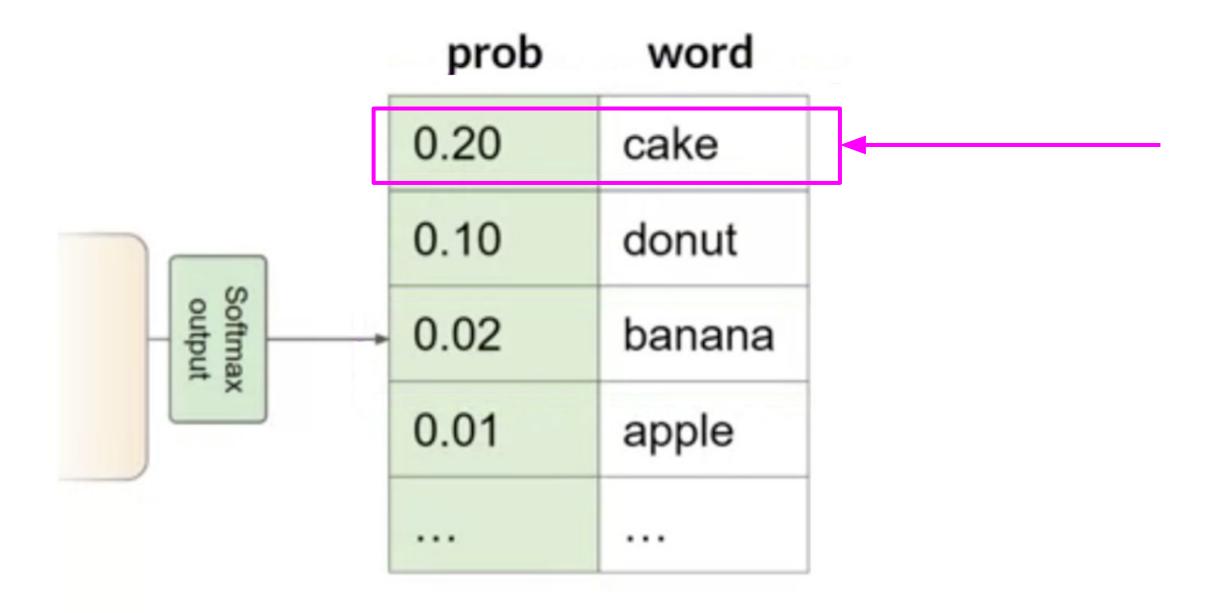

### Choose the one with greatest probability (greedy algorithm)

## Top-k

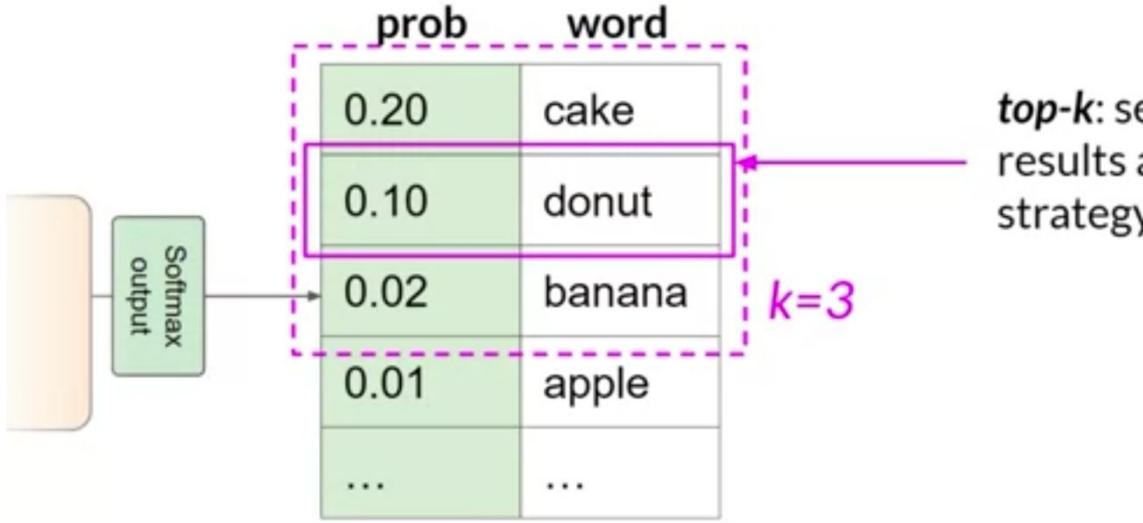

**top-k**: select an output from the top-k results after applying random-weighted strategy using the probabilities

## Temperature

Temperature setting output

### Cooler temperature (e.g < 1)

|   | prob  | word   |  |
|---|-------|--------|--|
|   | 0.001 | apple  |  |
|   | 0.002 | banana |  |
| • | 0.400 | cake   |  |
|   | 0.012 | donut  |  |
|   |       |        |  |

Strongly peaked probability distribution

### Higher temperature (>1)

|   | prob  | word   |  |
|---|-------|--------|--|
|   | 0.040 | apple  |  |
|   | 0.080 | banana |  |
| • | 0.150 | cake   |  |
|   | 0.120 | donut  |  |
|   |       |        |  |

Broader, flatter probability distribution

# Prompt engineering

- You can encounter situations where the model doesn't produce the outcome that you want on the first try
- You may have to revisit the language several times to get a good answer
- The development and improvement of the prompt is known as **prompt** engineering
- One powerful strategy is to include examples of the task that you want the model to carry out inside the prompt
- This is called **In-Context Learning (ICL)**

## ICL - zero shot inference

**Prompt** Classify this review: I loved this movie! Sentiment:

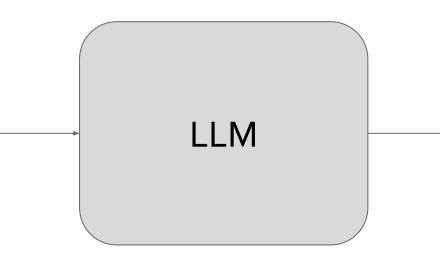

### Completion

Classify this review: I loved this movie! Sentiment: Positive

## ICL - one shot inference

### Prompt

Classify this review:

I loved this movie!

Sentiment:

Positive

Classify this review: I don't like this chair. Sentiment:

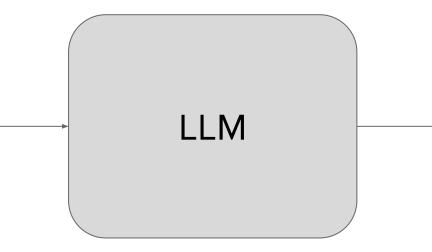

### Completion

Classify this review: I loved this movie! Sentiment: Positive Classify this review: I don't like this chair. Sentiment:

Negative

## ICL - few shot inference

### Prompt

Classify this review:

I loved this movie!

Sentiment:

Positive

Classify this review:

I don't like this chair.

Sentiment:

Negative

Classify this review: This is not great. Sentiment:

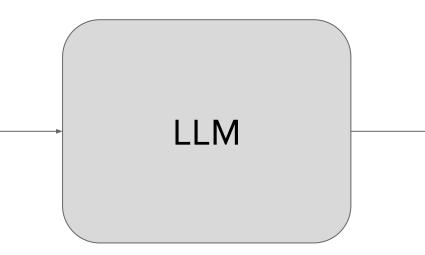

### Completion

Classify this review: I loved this movie! Sentiment: Positive Classify this review: I don't like this chair. Sentiment: Negative Classify this review: This is not great. Sentiment: Negative

## **OpenAl and PHP**

- In PHP we can use the <u>openai-php/client</u> open source project (MIT license) to use the **GPT models**
- This is a community project driven by <u>Nuno Maduro</u> and Sandro Gehri
- It performs HTTP call using the OpenAl API
- You need to have an API key from OpenAI

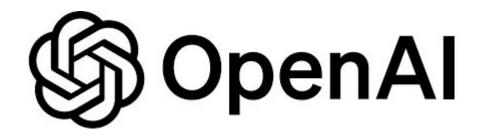

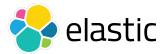

### Example: generate text

```
$client = OpenAI::client(getenv('OPENAI API KEY'));
$result = $client->chat()->create([
   'model' => 'gpt-3.5-turbo',
   'messages' => [
     ['role' => 'system', 'content' => 'You are an helpful assistant.'],
     ['role' => 'user', 'content' => 'What is the capital of Italy?'],
  ],
]);
// Answer: The capital city of Italy is Rome
printf("Answer: %s\n", $result->choices[0]->message->content);
```

More information text generation guide

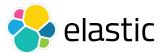

## Example: generate image

```
$client = OpenAI::client(getenv('OPENAI API KEY'));
```

```
$response = $client->images()->create([
   'model' => 'dall-e-3',
   'prompt' => 'A busy developer working on a laptop during a conference',
   'n' => 1,
   'size' => '1024x1024',
   'response format' => 'b64 json',
]);
file put contents("image.png", base64 decode($response->data[0]->b64 json));
```

More information <u>image generation guide</u>

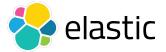

### Example: text to speech

```
$client = OpenAI::client(getenv('OPENAI_API_KEY'));
$response = $client->audio()->speech([
   'model' => 'tts-1',
   'input' => 'Good morning PHP developers',
   'voice' => 'onyx',
   'speed' => 0.95
]);
file put_contents('audio.mp3', $response);
```

### More information <u>text-to-speech guide</u>

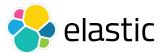

## Ollama

- Ollama is a software for downloading and running (open source) LLMs
- Llama 2/3, Phi 3, Mistral, Gemma, and other models
- Simple interface:
  - ollama pull llama3 Ο
  - ollama run llama3 Ο

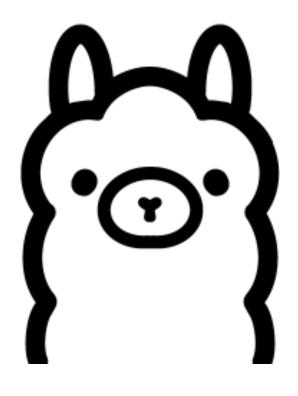

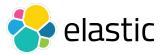

## LLPhant

- <u>LLPhant</u> is a comprehensive open source Generative AI framework for PHP
- The goal is to offer an easy to use library to build GenAl applications in PHP
- LLM supported: OpenAI, Ollama, Mistral
- Vector databases: Elasticsearch, File, Memory, Milvus, Qdrant, Redis
- Started by <u>Maxime Thoonsen</u> and sponsored by Theodo

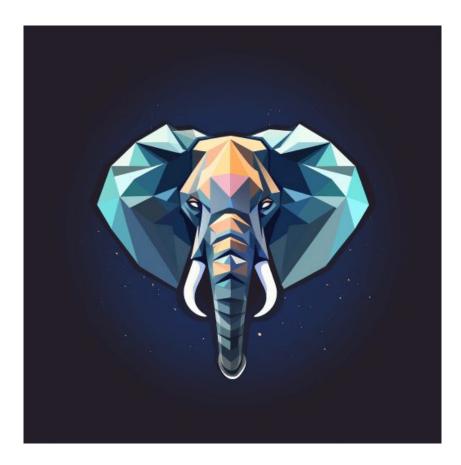

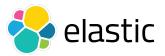

## Example: LLPhant with Llama3

use LLPhant\Chat\OllamaChat;

```
use LLPhant\OllamaConfig;
```

```
$config = new OllamaConfig();
```

```
$config->model = 'llama3';
```

```
$chat = new OllamaChat($config);
```

```
$response = $chat->generateText('What is the capital of Italy?');
// The capital city of Italy is Rome
printf("%s\n", $response);
```

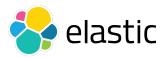

## Retrieval-Augmented Generation (RAG)

- **RAG** is a technique in natural language processing that combines information retrieval systems with Large Language Models (LLM) to generate more informed and accurate responses
- It is composed by the following parts:
  - **Retrieval-Augmented** Ο
  - Generation

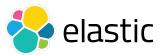

## Generation

- LLMs are very powerful but have some limitations:
  - **No source** (potential hallucinations) Ο
    - How can I verify the information coming from an LLM?
    - What sources has been used to generate the answer?

### • Out of date

- An LLM is trained in a period of time
- For update we need to retraining the model (very expensive)

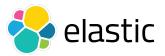

### **Retrieval-Augmented**

- We collect sets of private or public document
- We build a retrieval system (e.g. a database) to extract a subset of documents using a question
- Then we pass the question + documents found to an LLM as prompt with a context
- The LLM can give an answer using the updated documents
- cument abase) to extract a **N** ents found to an LLN

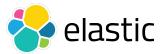

### RAG architecture

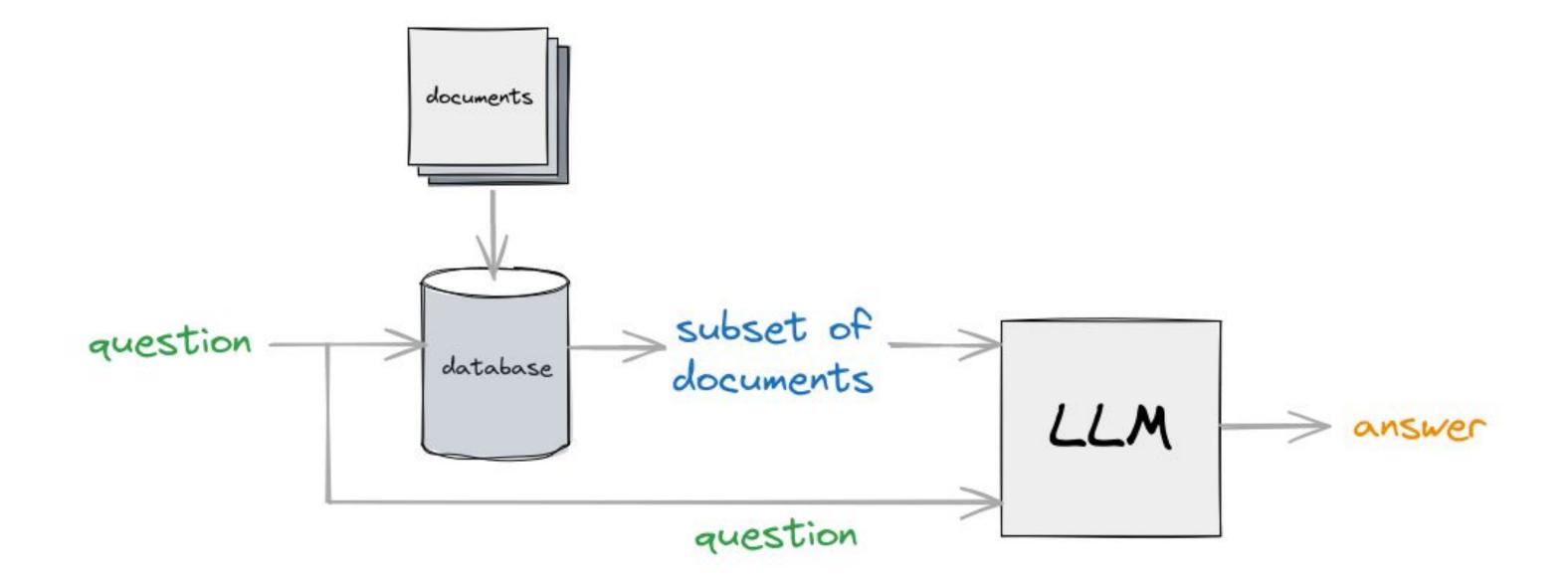

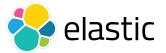

## Retrieve documents from a question

- How we can retrieve documents in a database using a question?
- We need to use **semantic search**
- One solution is to use a **vector database** (eg. Elasticsearch)
- A vector database is a system that uses **vectors** (set of numbers) to retrieve information

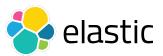

### What is a vector?

- A vector is a set of numbers
- Example: a vector of 3 elements [2, 5, -10]
- A vector can be represented in a multi-dimensional space (eg. GPT uses 1536 dimensions)

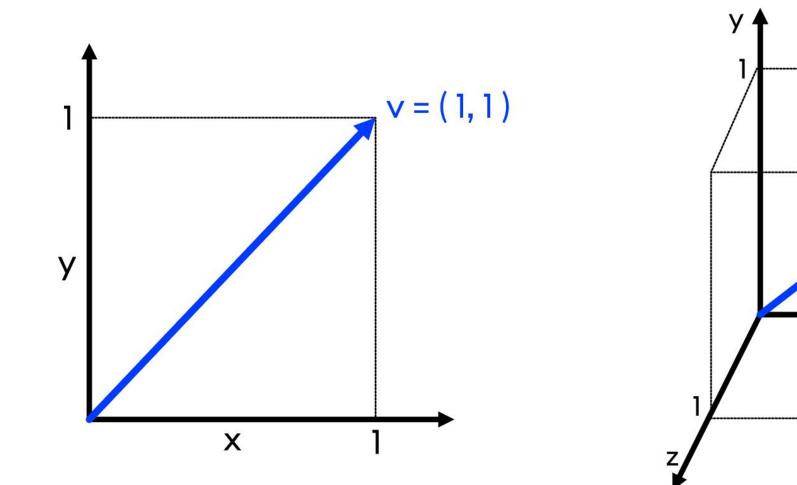

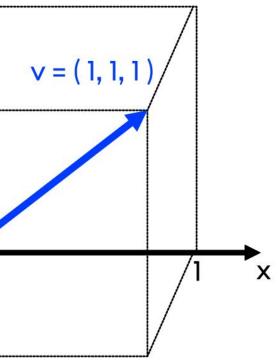

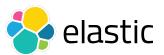

## Similarity between two vectors

- Two vectors are (semantically) similar if they are close to each other
- We need to define a way to measure the similarity

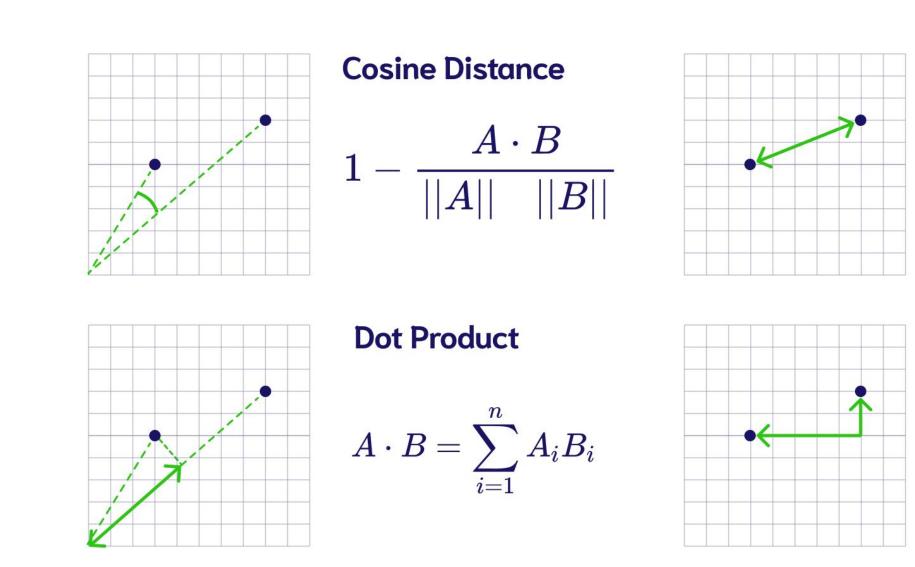

### **Squared Euclidean** (L2 Squared)

$$\sum_{i=1}^n{(x_i-y_i)^2}$$

### Manhattan (L1)

$$\sum_{i=1}^n |x_i-y_i|$$

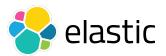

## Embedding

- Embedding is the translation of an input (document, image, sound, movie, etc) to a vector
- There are many techniques, using an LLM typically this is done by a neural network
- The goal is to group information that are semantically related to each other

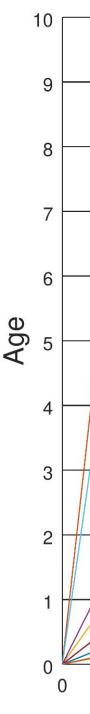

### **Words As Vectors**

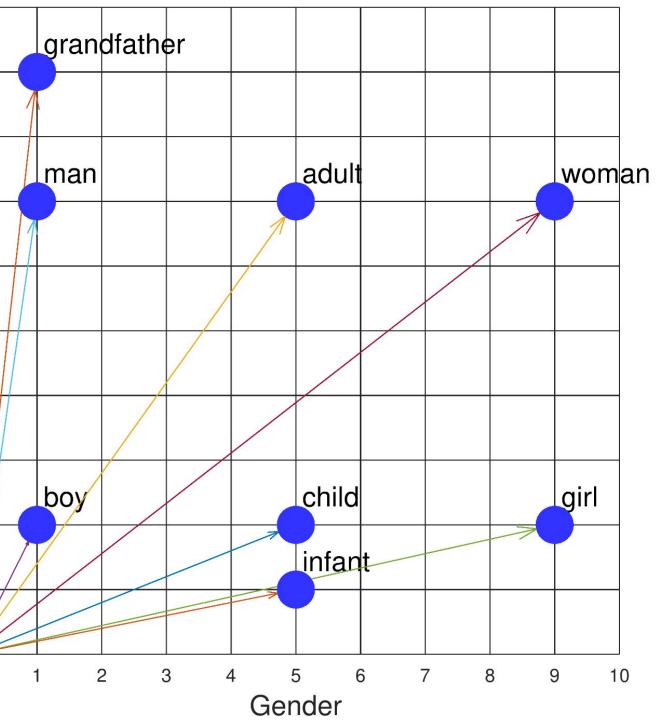

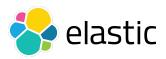

### Vector database + LLM

- The search query (*question*) is in natural language
- We use semantic search to retrieve top-n relevant documents (context)
- We send the following prompt to the LLM: Given the following **{context}** answer to the following Ο *{question}*

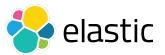

## Split the documents in chunk

- We need to store data in the vector database using chunk of information
- We cannot use big documents since we need to pass it in the context part of the prompt for an LLM that typically has a token limit (e.g. <u>apt-3.5-turbo</u> up to 16k)
- We need to split the documents in chunk (eg. number of words)

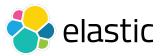

### **RAG demo:** OpenAl + Elasticsearch + LLPhant

Available on github: <u>ezimuel/php-llm-examples</u>

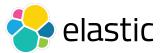

## References

- What is retrieval-augmented generation? IBM research
- <u>GPT-4 Technical Report</u>, OpenAl
- Nathan Benaich, State of Al Report 2023, Air Street Capital
- Valentina Alto, <u>Modern Generative Al with ChatGPT and OpenAl Models</u>, Packt, 2023
- Ashish Vaswan et al., Attention Is All You Need, Proceedings of 31st Conference on Neural Information Processing Systems (NIPS 2017)
- Will Oremus, <u>Google's Al passed a famous test and showed how the test is broken</u> Washington Post, June 17, 2022
- Scott Mayer McKinney et al., International evaluation of an AI system for breast cancer screening, Nature, Vol. 577, 2 January 2020
- Albert Ziegler, John Berryman, <u>A developer's quide to prompt engineering and LLMs</u>, Github blog post
- Saurabh Mhatre, <u>What Is The Relation Between Artificial And Biological Neuron?</u>

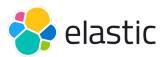

# Thanks!

### More information: www.elastic.co

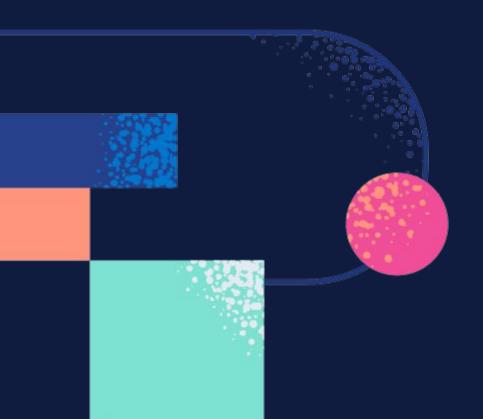

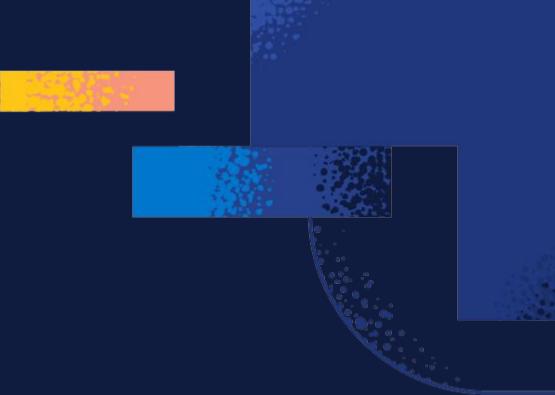

🔗 elastic